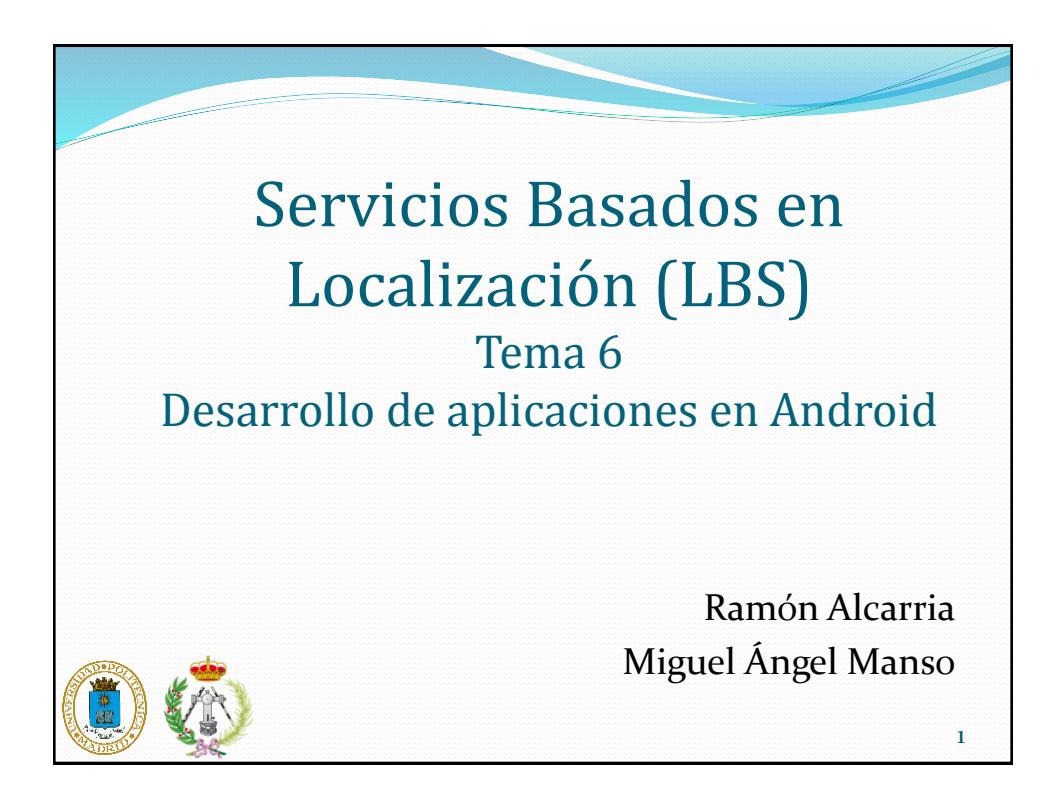

### LBS 2014-2015 Elementos • Activity Componente con el cual el usuario interactúa • Intents Mensajes asíncronos que enlazan Activities, Services y **Broadcasts**  Manifest Define ciertos aspectos de la aplicación • Layouts Define componentes para el GUI (Graphical User Interface), es decir, las vistas 2

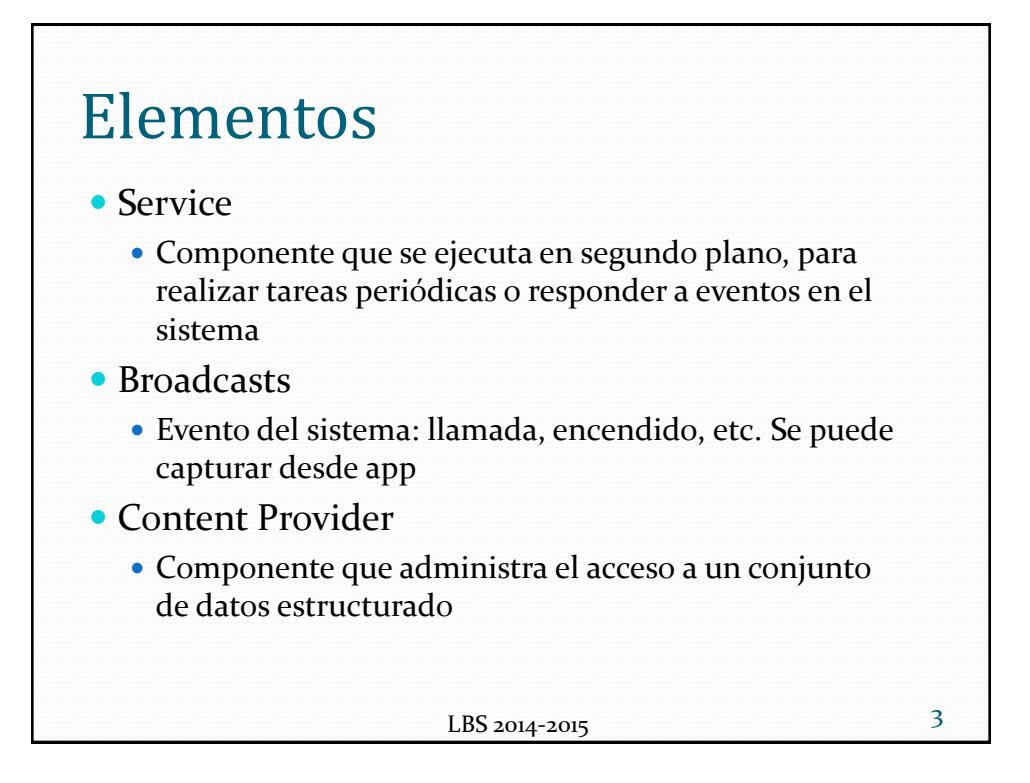

# Activity

- Representa el componente principal de la interfaz gráfica de una aplicación Android. Se puede pensar en una actividad como el elemento análogo a una ventana en cualquier otro lenguaje visual.
- Una aplicación consiste en múltiples actividades consecutivas.
- Cuando una actividad termina su ejecución porque una nueva comienza, se actualiza su estado a través de callbacks.

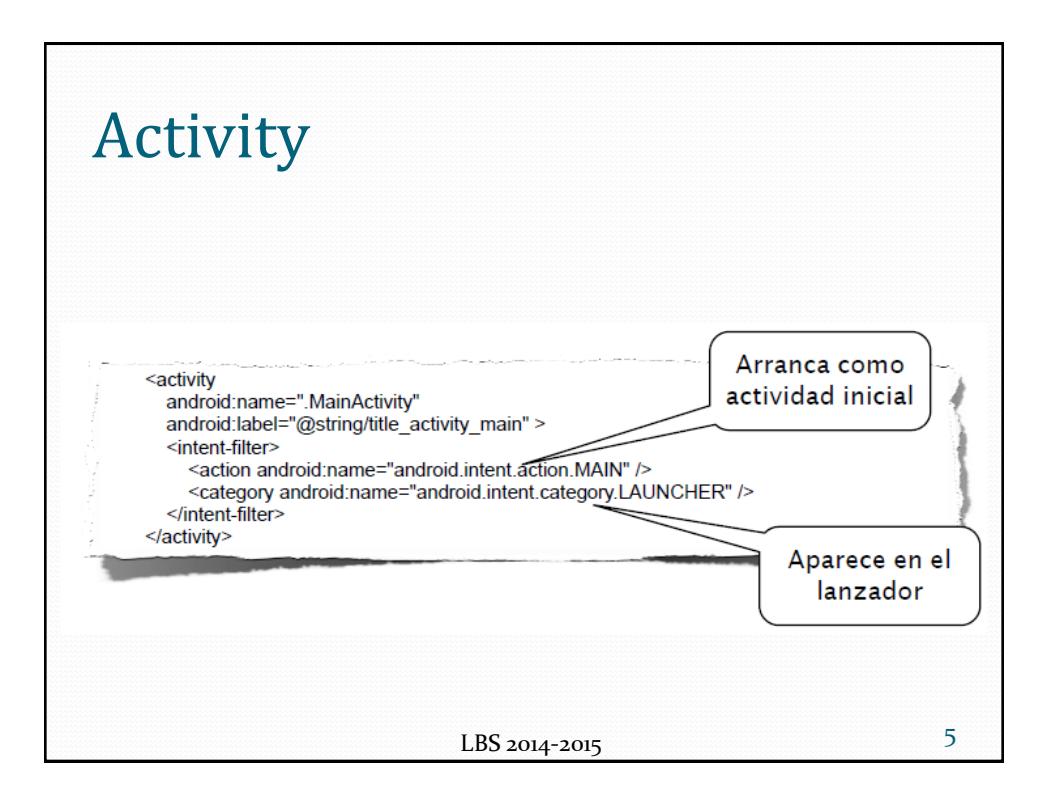

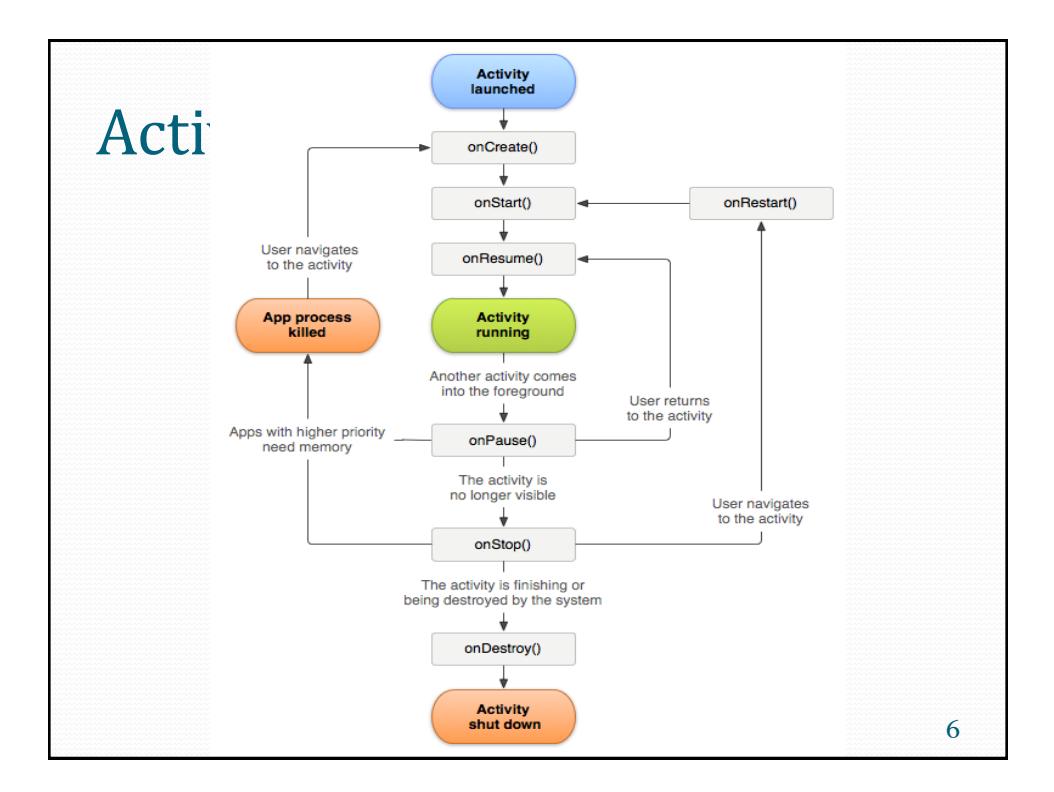

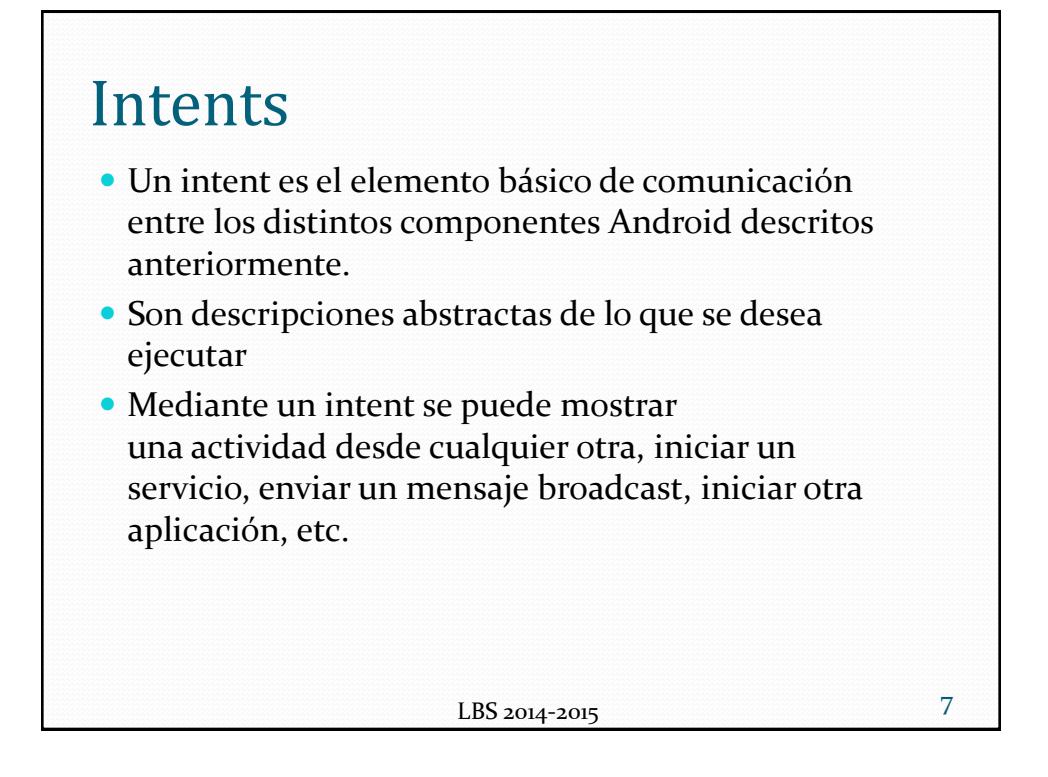

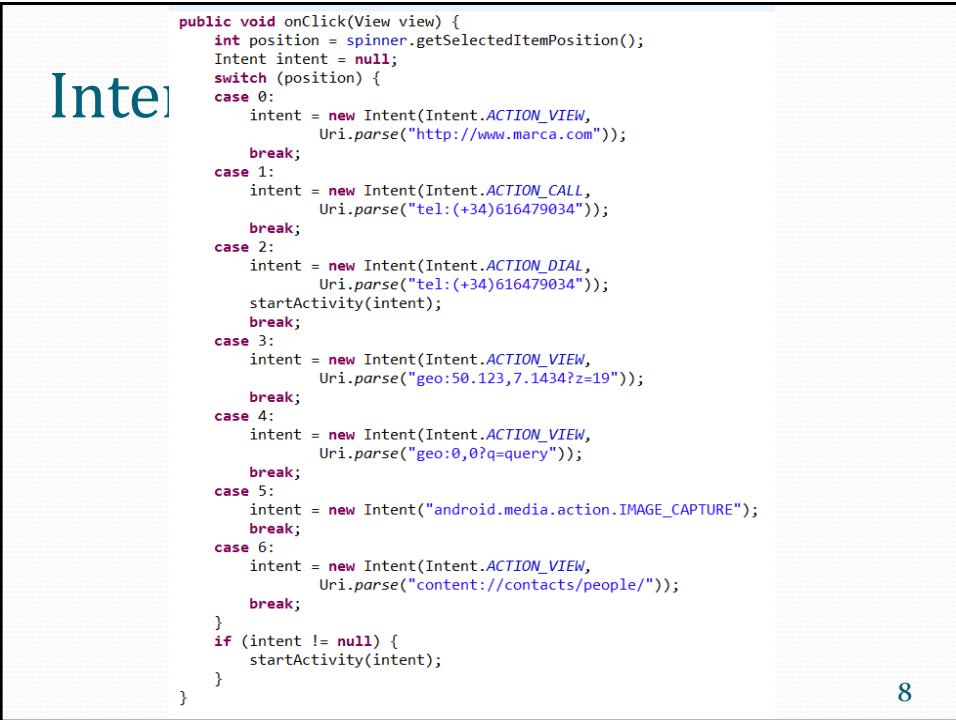

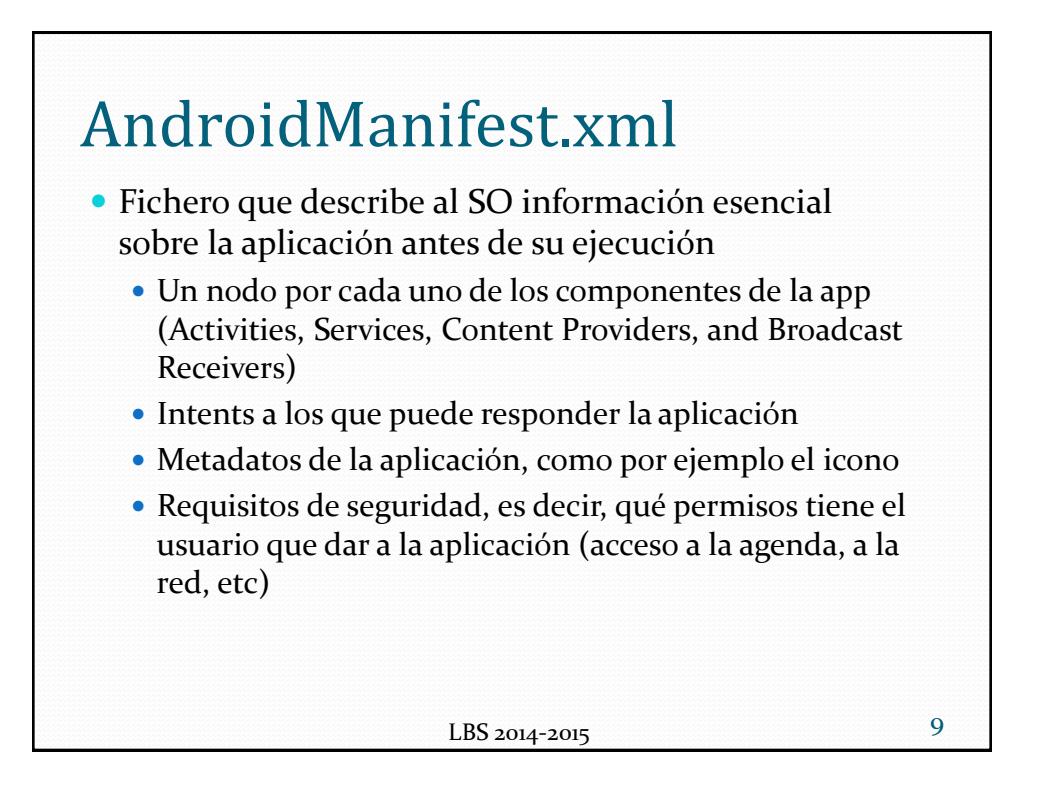

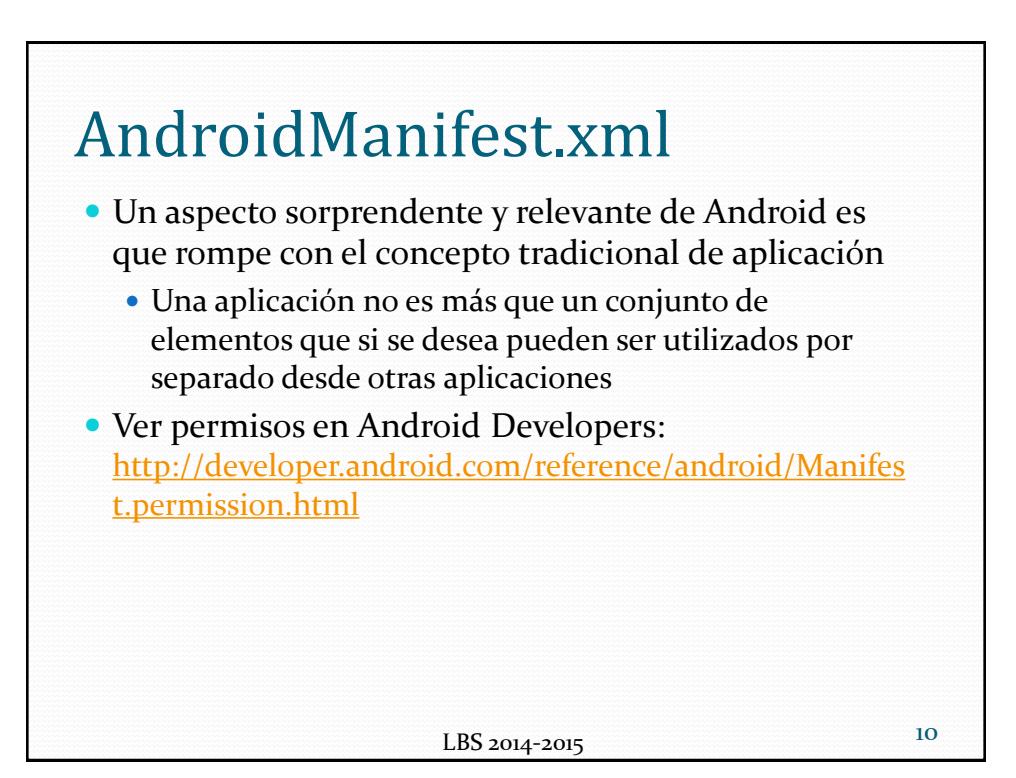

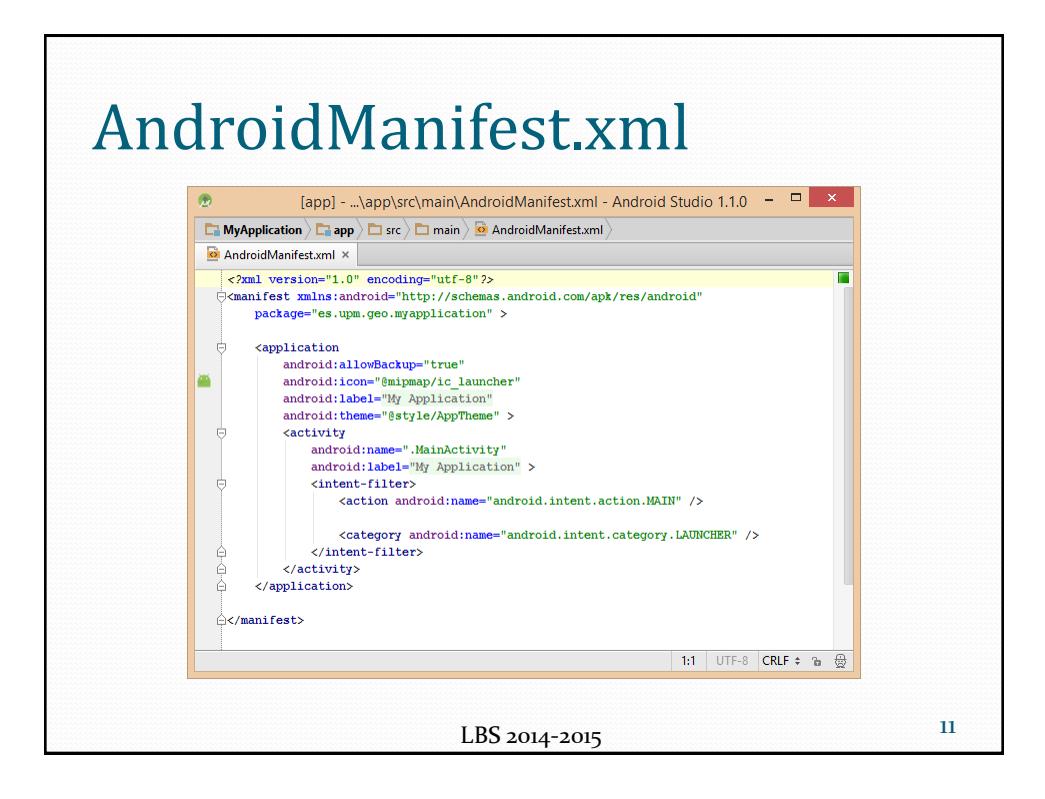

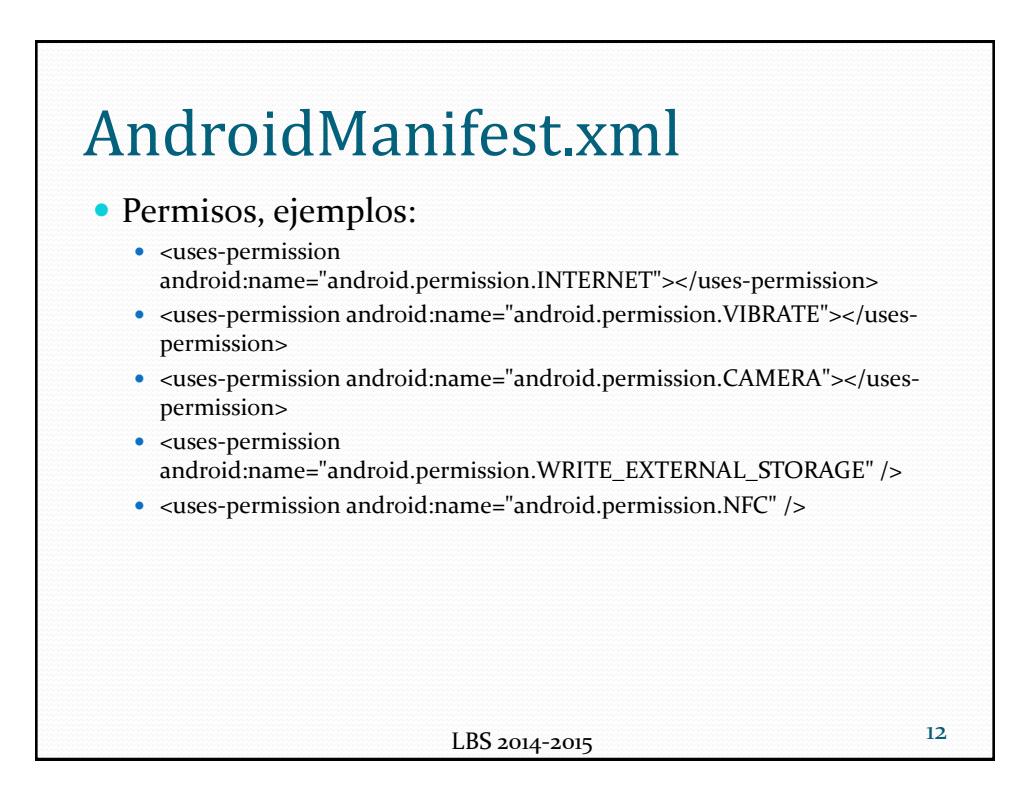

6

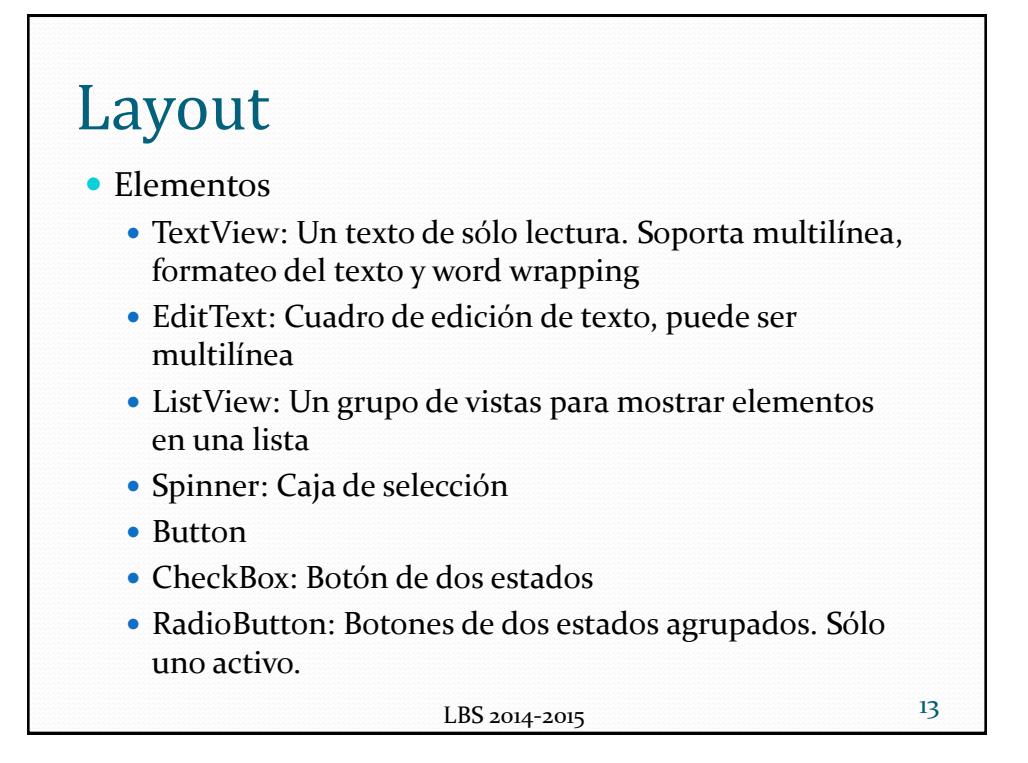

#### LBS 2014-2015 Layout 14 • Tipos de Layout FrameLayout: El más simple. Cada nueva vista se añade en la esquina superior izquierda. Cada nueva vista tapa la anterior. LinearLayout: Cada nueva vista se añade a continuación, bien verticalmente o bien horizontalmente RelativeLayout: La posición de cada nueva vista se define en relación a las otras y a los límites de la pantalla TableLayout: Las vistas se colocan como una matriz con filas y columnas AbsoluteLayout: La posición de cada vista hija se define en términos de sus coordenadas

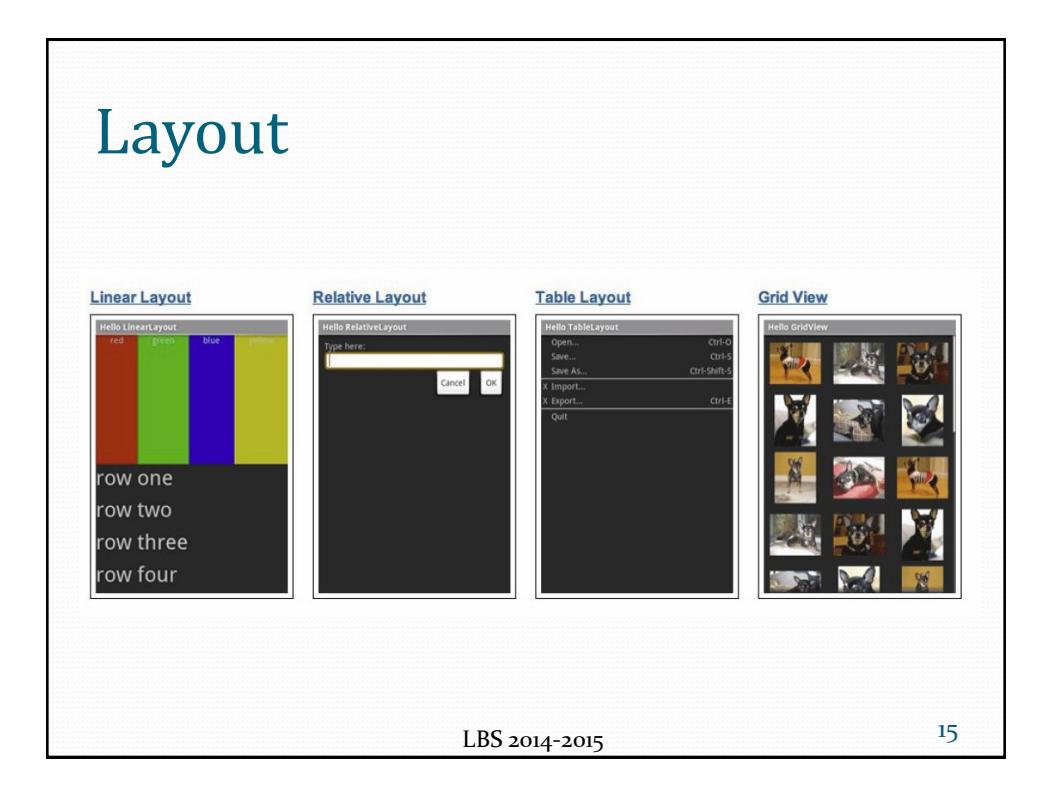

### Service Los servicios son componentes sin interfaz gráfica que se ejecutan en segundo plano. En concepto, son exactamente iguales a los servicios presentes en cualquier otro sistema operativo (de servidores web, impresora, antivirus). Los servicios pueden realizar cualquier tipo de acciones, por ejemplo actualizar datos, lanzar notificaciones, o incluso mostrar elementos visuales (activities) si se necesita en algún momento la interacción con el usuario.

LBS 2014-2015

16

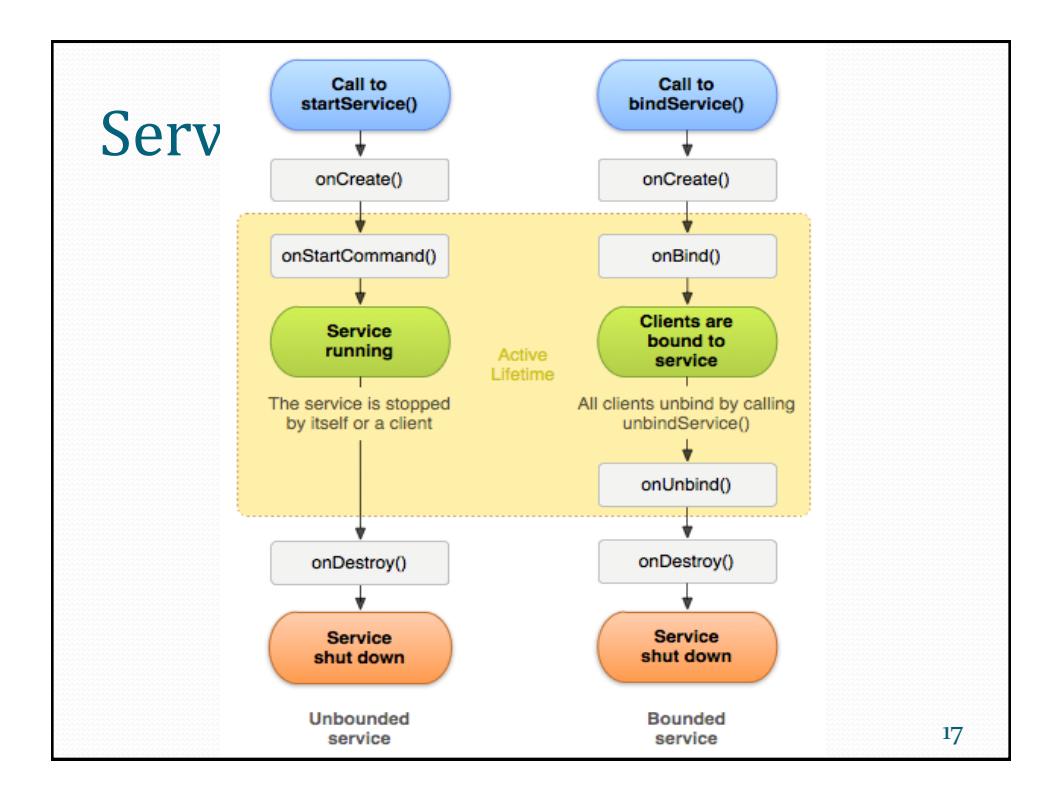

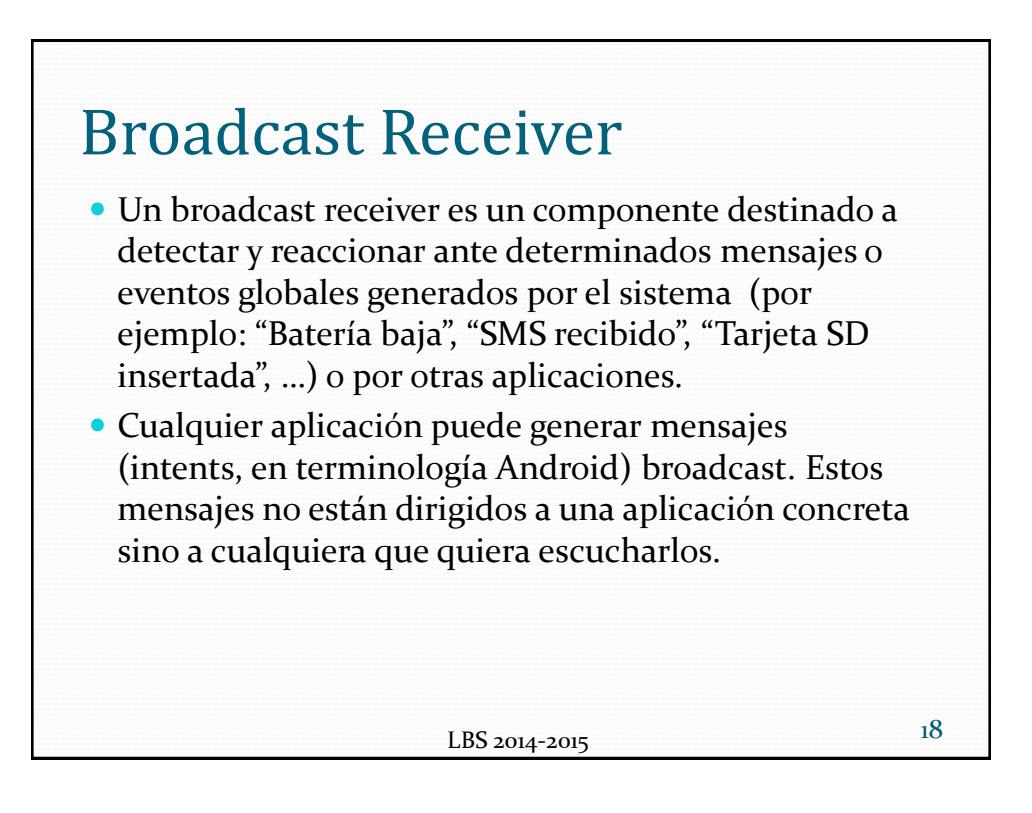

19

## Content provider

- Un content provider es el mecanismo que se ha definido en Android para compartir datos entre aplicaciones.
- Mediante estos componentes es posible compartir determinados datos de nuestra aplicación sin mostrar detalles sobre su almacenamiento interno, su estructura, o su implementación.
- De la misma forma, nuestra aplicación podrá acceder a los datos de otra a través de los content provider que se hayan definido.

LBS 2014-2015

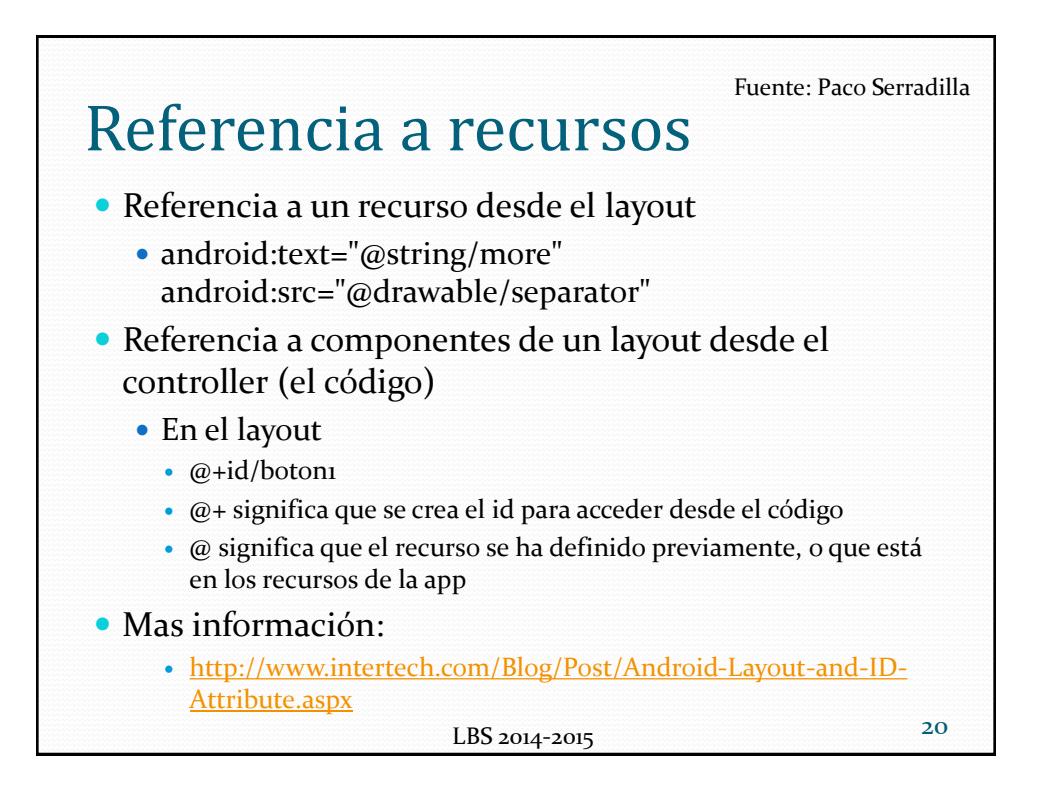

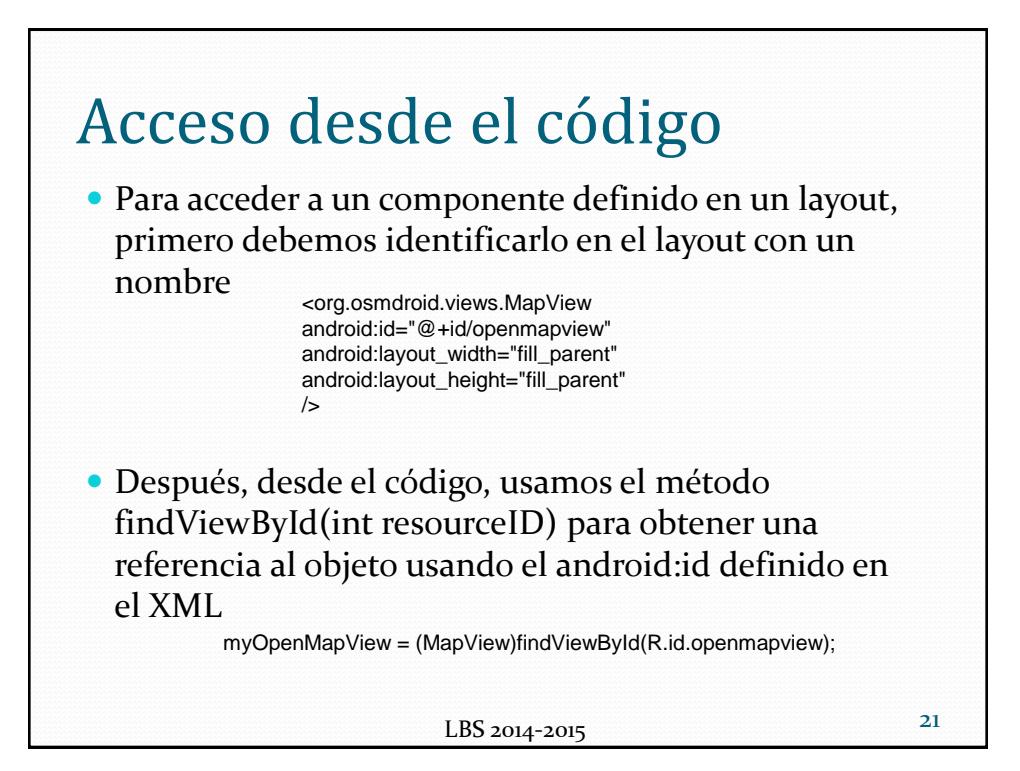

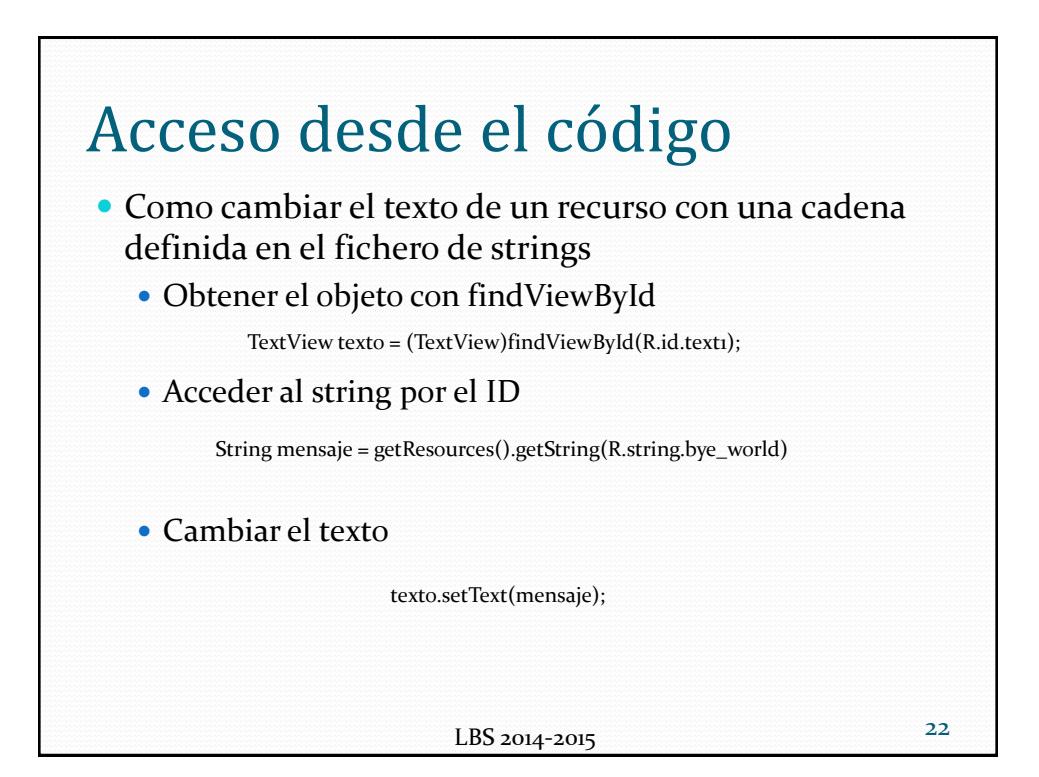

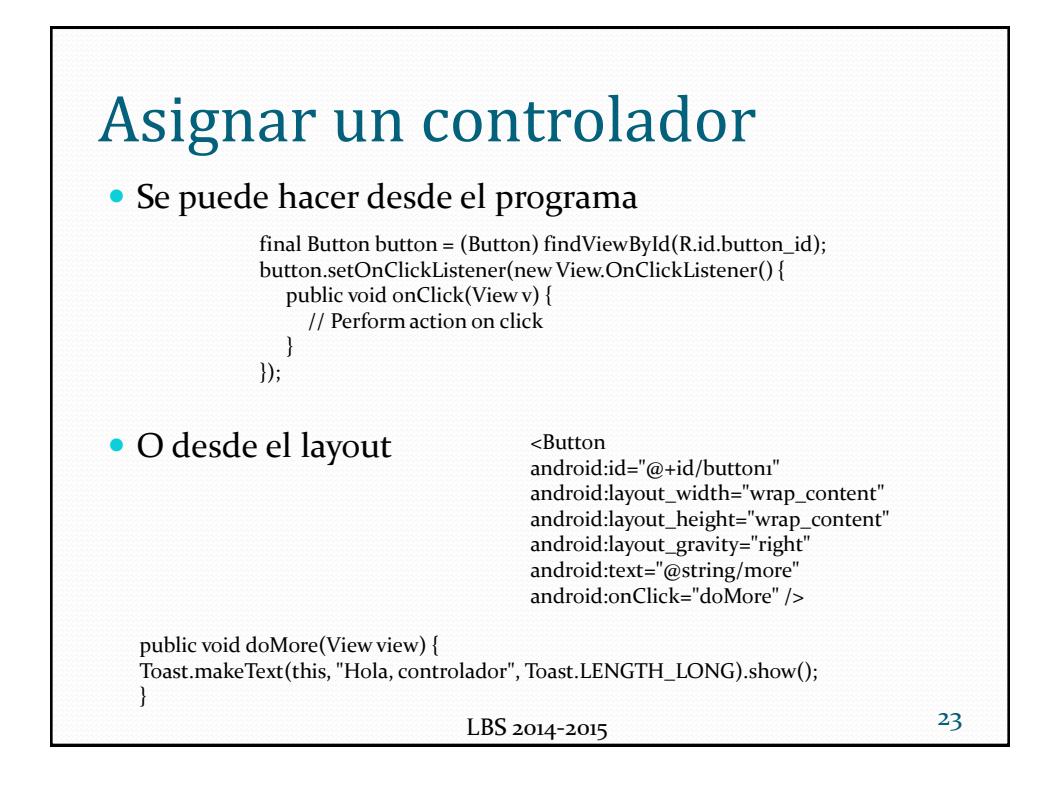

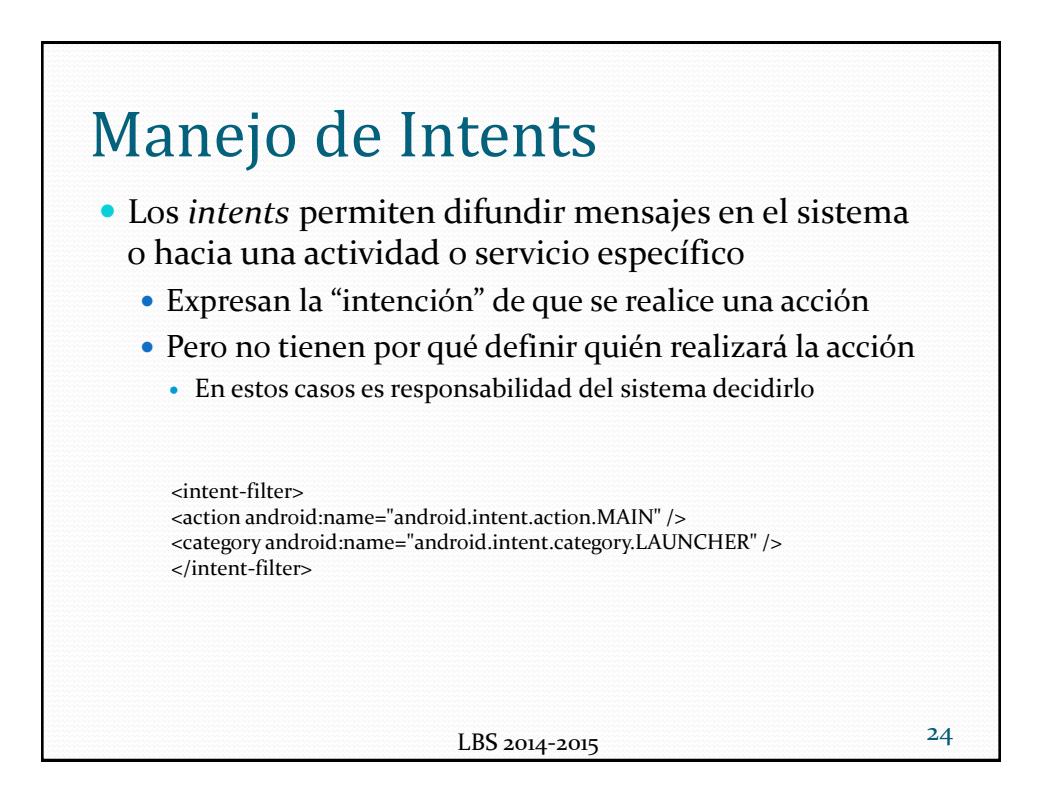

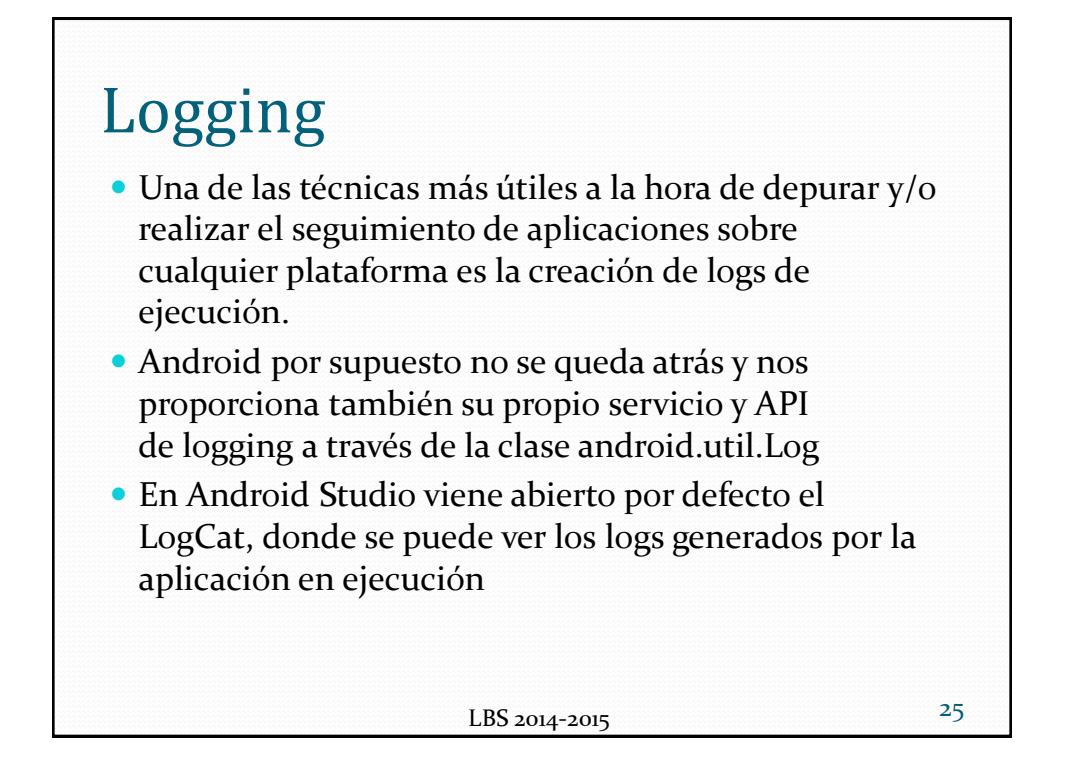

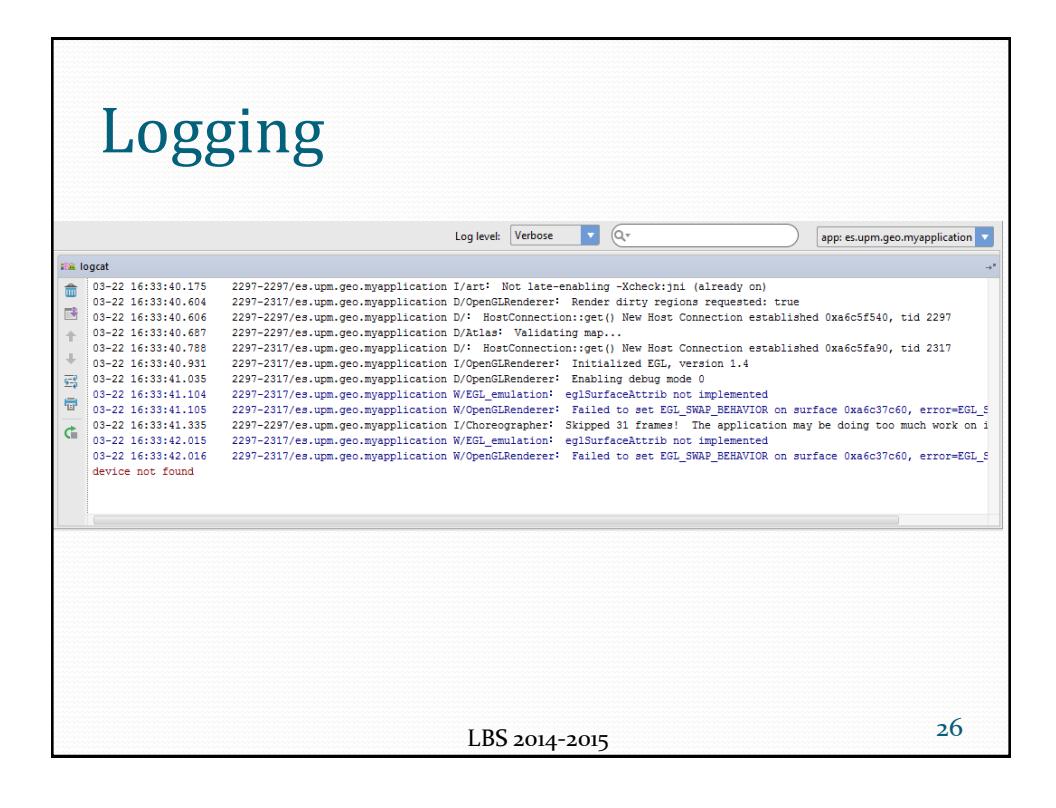

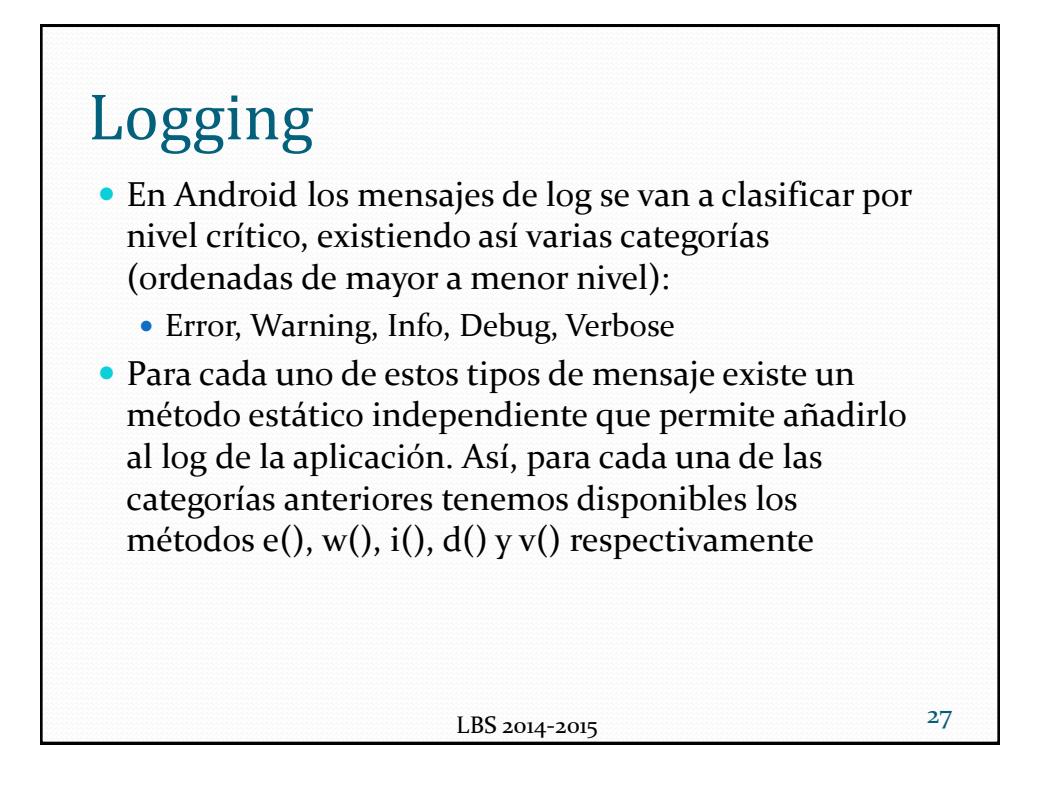

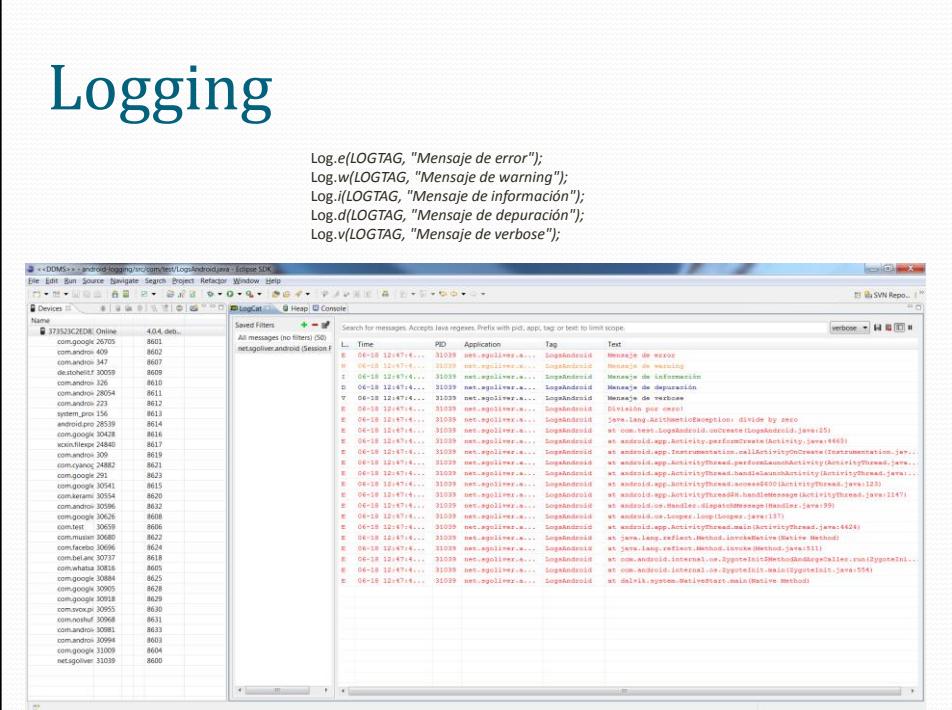